## **Controller CN30 (Firmware Version 1.1)**

RS232-Interface:

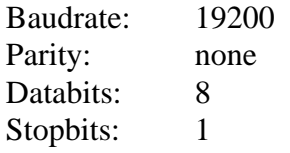

RS232 Command-byte:

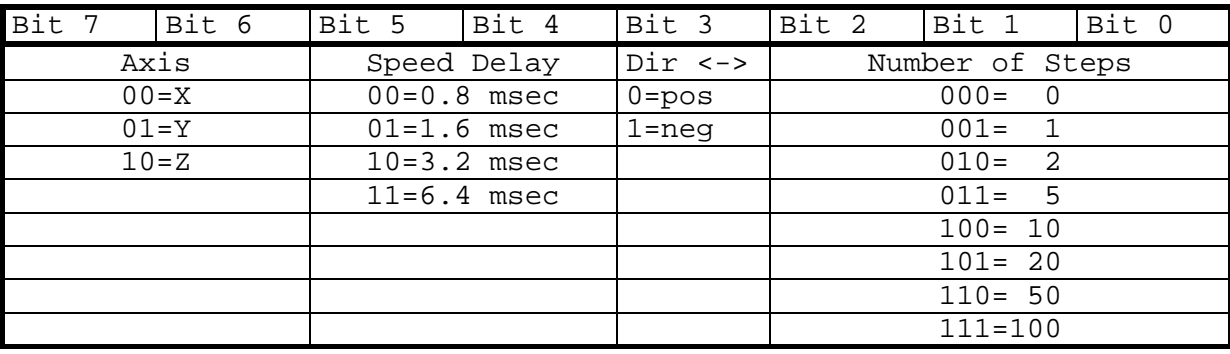

Additional commands:

One-Byte Command:

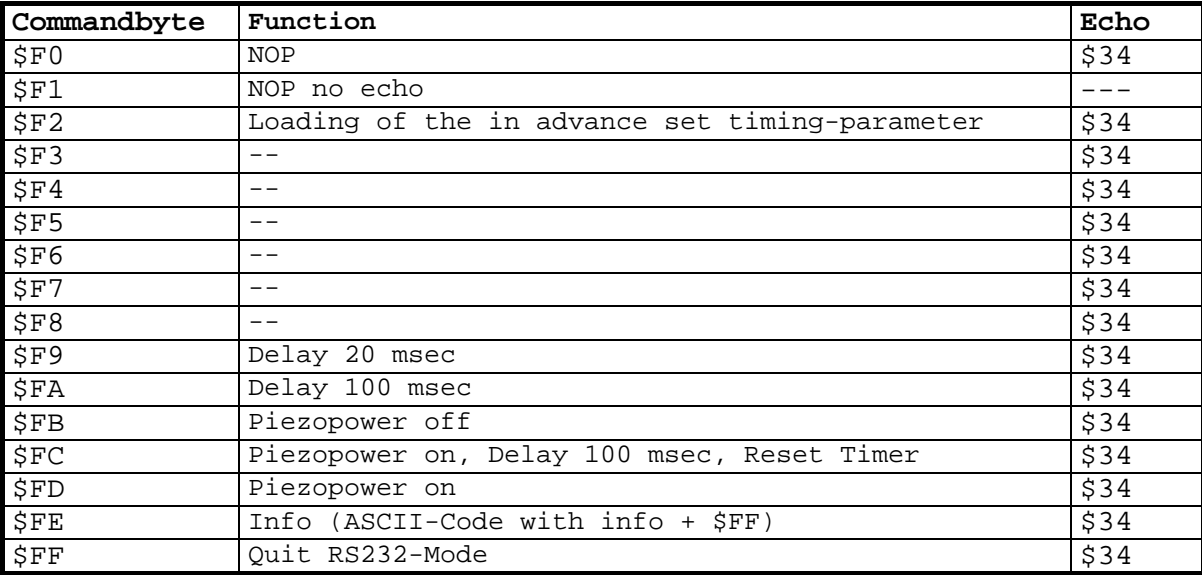

Two Byte Commands (Composed of command byte and data byte):

Command byte: \$C0 to \$EF (echo \$33)

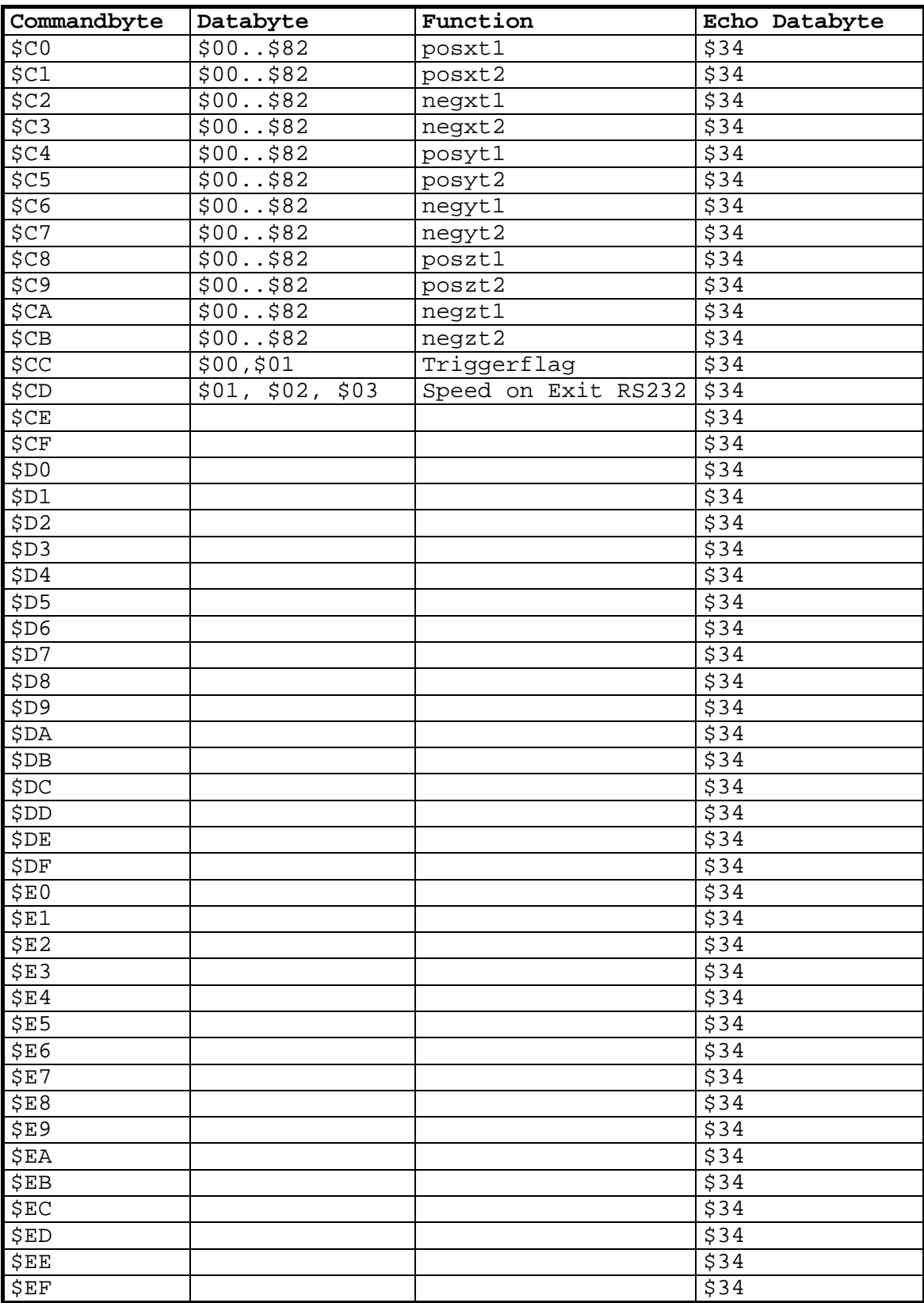

Note:

Piezovoltage will be shut off in the RS232-Mode after 500ms. It is switched on automatically when receiving a byte.

Using BXXXXX000 (Number of Steps=0) the selectes axis is switched to the continous mode.

Stop (1) when receiving any following bytes,

(2) nach etwa 26 sec by timeout .

Here the piezopower is switched on an the driving action is started immediately.

In opposite to this by actions with number of steps  $\ll$  a start delay of 100 msec is inserted in case the power is switched off.

In case of Exit RS232 the original timing is recovered.

Als Beispiel der Quelltext der Unit PT30\_TP7 für Borland Pascal 7.0:

```
unit PT30 TP7;
INTERFACE 
uses v24az,crt; 
procedure PT30InitCom(Adr:word;Int:byte); 
{Init COM-Port with given adress and interrupt} 
procedure PT30InitCom1; 
{Init COM1 with predefined Adr=$3F8 and Int=$04} 
procedure PT30InitCom2; 
{Init COM1 with predefined Adr=$2F8 and Int=$03} 
procedure PT30CloseCom; 
procedure PT30Move(Axis,Steps,Speed: integer); 
\{Axis:=1,2,3 (= x,y,z)\}{Steps:=-10000...10000}{Specd:-1..4 (=slow..fast)}procedure PT30Local; 
{Switches PT30 Controller to LOCAL} 
IMPLEMENTATION 
procedure PT30InitCom(Adr:word;Int:byte); 
begin 
   InitCom (Adr, Int, B19200, none, d8, s1);
end; 
procedure PT30InitCom1; 
begin 
    InitCom ($3F8,$4,B19200,none,d8,s1); 
end; 
procedure PT30InitCom2; 
begin 
    InitCom ($2F8,$3,B19200,none,d8,s1); 
end; 
procedure PT30CloseCom; 
begin 
    DisableCom; 
end; 
procedure PT30Move(Axis,Steps,Speed: integer); 
(********************************************) 
var b, Command, Direction: byte;
     StepsToGo: integer; 
const XDir=$00; 
       YDir=$40; 
      ZDir = $80;Pos = $00;Neq = $08;StepNumber: array[1..7] of byte = (1,2,5,10,20,50,100);
begin 
    if Steps>10000 then Steps:=10000; 
    if Steps<-10000 then Steps:=-10000; 
    StepsToGo:=Steps;
```

```
 if StepsToGo>=0 then Direction:=pos else Direction:=neg; 
    StepsToGo:=abs(StepsToGo); 
    if Axis>3 then Axis:=3; 
    if Axis<1 then Axis:=1; 
    if Axis=1 then Axis:=XDir; 
    if Axis=2 then Axis:=YDir; 
    if Axis=3 then Axis:=ZDir; 
    if Speed>4 then Speed:=4; 
    if Speed<1 then Speed:=1; 
    case Speed of 
    1: Speed:=$30; 
    2: Speed:=$20; 
    3: Speed:=$10; 
    4: Speed:=$00; 
    end; 
    repeat 
        if StepsToGo<>0 then 
       begin 
           Steps:=0; 
           if StepsToGo>=1 then Steps:=1; 
           if StepsToGo>=2 then Steps:=2; 
           if StepsToGo>=5 then Steps:=3; 
           if StepsToGo>=10 then Steps:=4; 
           if StepsToGo>=20 then Steps:=5; 
           if StepsToGo>=50 then Steps:=6; 
           if StepsToGo>=100 then Steps:=7; 
           if Steps<>0 then 
           begin 
              Command:=Axis+Speed+Direction+Steps; 
              SendByte(Command); 
             delay(1); repeat until V24dataAvail; 
              b:=V24GetByte; 
              StepsToGo:=StepsToGo-StepNumber[Steps]; 
              if (StepsToGo=0) then Steps:=0; 
           end; 
        end; 
    until StepsToGo=0; 
end; 
procedure PT30Local; 
var Command: byte; 
begin 
   Command: =\frac{1}{2}FF;
    SendByte(Command); 
end; 
end.
```